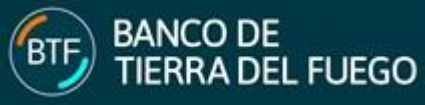

- **1** Los formularios deberán contener en todas sus páginas el número de CUIT/CUIL de la Empresa y señalar el motivo del mismo. A tal efecto se completará el campo ABM (Alta, Baja, Modificación).
- **2** Todas las hojas deberán estar firmadas por el titular o representante legal de la Empresa, el Asistente de Banca Empresa que controlará los datos y el Oficial de Banca Empresa que autorizará el servicio.
- **3 Apartado Datos del Cliente:** En el apartado Datos del Cliente se deberá integrar obligatoriamente los siguientes campos:
	- **a). Razón social:** Ingrese la razón social de la empresa.
	- **b). Calle:** Ingrese la calle donde se encuentra la empresa.
	- **c). Número:** Ingrese la altura en la que se encuentra el domicilio de la empresa.
	- **d). Piso:** De corresponder ingrese el piso.
	- **e). Entre Calle:** Ingrese las calles entre las cuales se encuentra el domicilio de la empresa.
	- **f). Dpto.:** Ingrese el departamento donde se encuentra la empresa.
	- **d). Localidad:** Ingrese la localidad donde se encuentra radicada la empresa.
	- **e). Código postal:** Indique el código postal.
	- **f). Provincia:** Ingrese el nombre de la provincia donde se encuentra radicada la empresa.
	- **g). Teléfono:** Ingrese un número de teléfono para poder contactar con la empresa.
	- **h). Sucursal:** Ingrese un número de sucursal.
	- **i). Email:** Ingrese un correo electrónico de la empresa donde podrá recibir notificaciones que le hiciera el Banco.
	- **j). Producto:** Indique el producto que está dando de alta, Producto 1 (BTF Empresas) o E-Government.
	- **k). Atributos:** Tendrá las siguientes opciones para seleccionar:
		- **i). Deshabilitar Debin preautorizaciones:** Al tildar esta opción el no podrá realizar preautorizaciones.
		- **ii). Deshabilitar Debin:** Al tildar esta opción no podrá realizar operaciones Debin.
	- **l). Modalidad Pago VEP:** Selecciones la modalidad en la cual va a trabajar, puede optar por alguna de estas dos modalidades:
		- **i). Modalidad restringida:** En esta modalidad sólo pueden pagar aquellos VEP's generados en los cuales el número de CUIT del Contribuyente coincide con el número de CUIT del Cliente. Estos VEP's pueden haber sido generados por el mismo Cliente o por un tercero.
		- **ii). Modalidad completa:** Los clientes incluidos en esta modalidad, además de poder pagar los VEP's mencionados en la Modalidad Restringida, incorpora el pago de aquellos VEP's generados por el Cliente para terceros.

## **4. Apartado Datos de la Cuenta:**

- **a). Sucursal de Origen:** Ingrese el nombre de la sucursal donde se encuentra la cuenta.
- **b). Tipo de Cuenta:** Indique el tipo de cuenta, puede ser 1-CC \$; 2-CC \$ S. Públ.; 7-CC Especial U\$S; 8-CC Especial U\$S S. Públ.; 11-CA \$; 15-CA U\$S; 18-CC \$ Especial S. Públ.; o 27-CC \$ Especial.
- **c). Nro. de la Cuenta:** Ingrese el número de cuenta.
- **d). CBU:** Ingrese el CBU de la cuenta.
- **e). Nombre de la Cuenta:** Ingrese una breve descripción para la identificación de la cuenta.
- **f). Nro. Cuenta a Cargar en la pantalla de Link:** en este espacio no deberá ingresar ningún dato.
- **g). Cuenta Principal:** Al tildar esta opción indicará que la cuenta es la principal y de la misma se debitaran los importes del costo del servicio.
- **h). Permite Débitos:** Al tildar esta opción el sistema habilita a la cuenta la realización de débitos.
- **i). Pago de Haberes:** Al tildar esta opción el sistema habilitará a la cuenta a realizar pagos de haberes.
- **j). Recaudadora:** Al tildar esta opción la cuenta puede funcionar como cuenta recaudadora.
- **k). Límite de Transferencia:** Ingrese el límite de transferencias que se podrán realizar.

## **5. Apartado Otras Cuentas del Cliente:**

Permite adherir al servicio las restantes cuentas de la Empresa.

**a). Sucursal de Origen:** Ingrese el nombre de la sucursal donde se encuentra la cuenta.

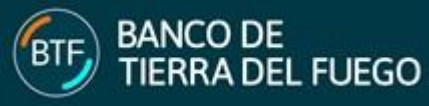

- **b). Nro.:** No deberá completar con ningún dato.
- **c). Tipo de Cuenta:** Indique el tipo de cuenta, puede ser 1-CC \$; 2-CC \$ S. Públ.; 7-CC Especial U\$S; 8-CC Especial U\$S S. Públ.; 11-CA \$; 15-CA U\$S; 18-CC \$ Especial S. Públ.; o 27-CC \$ Especial.
- **d). Nro. de la Cuenta:** Ingrese el número de cuenta.
- **e). CBU:** Ingrese el CBU de la cuenta.
- **f). Nombre de la Cuenta:** Ingrese una breve descripción para la identificación de la cuenta.
- **g). Nro. Cuenta a Cargar en la pantalla de Link:** En este espacio no deberá ingresar ningún dato.
- **h). Acepta Débitos:** Al tildar esta opción el sistema habilita a la cuenta la realización de débitos.
- **i). Pago de Haberes:** Al tildar esta opción el sistema habilitará a la cuenta a realizar pagos de haberes.
- **j). Límite de Transferencia:** Indique la cantidad máxima de transferencias que se podrán realizar.
- **6 Apartado Datos de los Firmantes / Operadores de la Empresa:** Se integrará con los datos solicitados para cada uno de los firmantes y de los operadores designados por el titular ó responsable de la empresa.
	- **a). Operadores:** Usuarios que pueden ingresar una transacción en el sistema.
	- **b). Firmantes:** Usuarios que deben autorizar una operación, de acuerdo a los límites establecidos en el esquema de firmas.
	- **c). Campo Ref.:** Se integrará con el número de referencia de la cuenta de la cual se detallarán los firmantes y operadores. Si un firmante u operador es designado para más de una cuenta, deberán repetirse los datos del mismo pero con las referencias de cuentas que corresponda; por otra parte, la cantidad máxima de cuentas a relacionar con cada firmante/operador es 16 (dieciséis).
	- **d). Campo Apellido y Nombre:** Se ingresará el nombre completo del firmante/operador.
	- **e). Campo Calificación:** Para los firmantes están previstas las categorías A, B, y C, completándose conforme se detalla en el punto 6 del presente instructivo; para los operadores del sistema, la opción a seleccionar es O.

Cabe aclarar que los usuarios operadores designados podrán efectuar la carga de datos, pero estas transacciones deberán estar autorizadas por los usuarios firmantes, conforme el Esquema de Firmas presentado.

Ejemplo: Juan Carlos García es firmante con calificación "A" en la cuenta 88888 de Sucursal Ushuaia, referencia 1 y firmante con calificación "B" en la cuenta 7777777777 de Sucursal Río Grande, referencia 2.

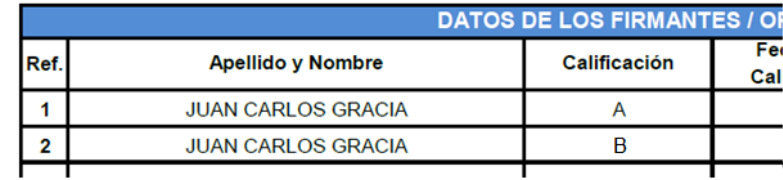

- **f). Campo Fecha Vencimiento Calificación:** Indicar la fecha de vencimiento de la calificación asignada.
- **g). Enviador:** Al tildar, el firmante tendrá la posibilidad de realizar envíos de pagos.
- **h). Pagador:** Al tildar, el firmante tendrá la posibilidad de realizar pagos.
- **i). No aprueba cta. Crédito:** Al tildar, el firmante tendrá la posibilidad de aprobar cuentas de crédito.
- **j). C.U.I.T/C.U.I.L.:** Se integrará con el número de CUIT o CUIL de los firmantes.
- **k). Numero de celular – Compañía de celular:** Se completará con el numero de celular y se seleccionará del desplegable la compañía de servicio telefónico de los firmantes.
- **l). Correo electrónico:** Se completará con la dirección de correo electrónico oficial del ente correspondiente a los firmantes.
- **7. Apartado Esquema de Firmas de las cuentas vinculadas:** Se deberá integrar un cuadro por cada cuenta asociada. El formulario cuenta con dos tablas tipo en la página 2, por lo que se confeccionarán tantas como cuentas se asocien. Los montos y calificaciones serán determinados por cada empresa según su conveniencia y giro de negocios. En caso de definir el uso de firmas conjuntas, las mismas podrán ser de a dos y/o de a tres personas.

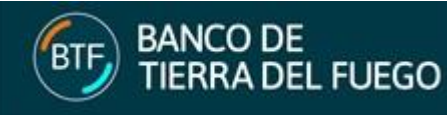

Se consignarán los datos de la cuenta sobre la que se definirá el esquema de firmas, a los efectos se completarán los Campos Ref., Sucursal Origen, Producto, Subproducto y N° de Cuenta, siguiendo los mismos pasos descriptos en el punto 5 precedente. A continuación se definirá el esquema de firmas y los rangos y límites.

**Campo rangos/límites**: Los montos que componen los distintos rangos, variarán según el giro de negocios de la empresa.

A continuación un ejemplo de esquema de firmas para uso de las empresas, para usuarios firmantes (Categorías A, B, C) se define que:

- **a).** Las transacciones con montos hasta \$ 1.000 deberán ser firmadas por usuarios con **categoría C**.
- **b).** Las transacciones entre \$ 1.001 y \$ 5.000,- deberán ser firmadas por usuarios con **categoría B**.
- **c).** Las transacciones entre \$ 5.001 y \$ 20.000,- deberán ser firmadas por usuarios con **categoría A o** por un usuario **categoría B** y otro con **categoría C** en forma conjunta.
- **d).** Las transacciones entre \$ 20.001 y \$ 50.000,- deberán ser firmadas por usuarios con **categoría A** y **B** en forma conjunta.
- **e).** Las transacciones mayores a \$ 50.000 deberán ser firmadas por dos usuarios con **categoría A** y uno con **categoría B**.

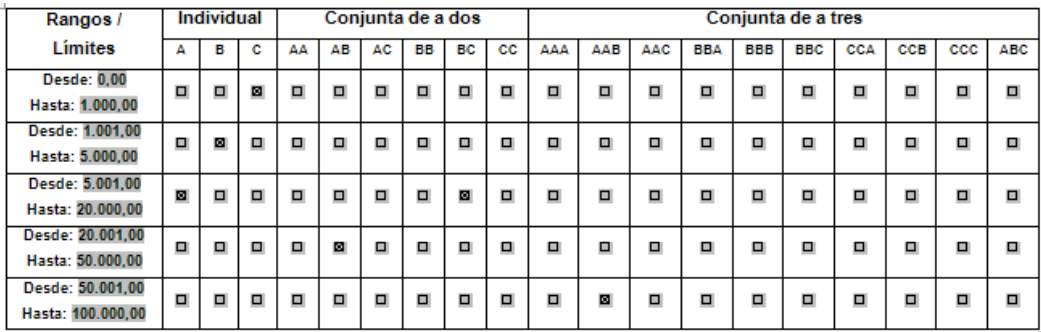

Podrá consultar las condiciones para el acceso al servicio de Banca Electrónica para Empresas.

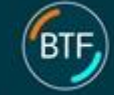

**CULT/CULL Nº:** ABM: Quien indica los datos en el apartado DATOS DEL CLIENTE en adelante el CLIENTE, solicita al BANCO Provincia de Tierra del Fuego, en adelante el BANCO, la adhesión al servicio denominado BTF EMPRESA de acuerdo a las modalidades operativas en vigencia que declara conocer y aceptar y, en los términos y condiciones que a continuación se detallan: 1. EL CLIENTE requiere el acceso al servicio denominado BTF EMPRESA y autoriza al banco a suministrarle información por medio de Inte transacciones que se describen en el punto 2 de estas Condiciones Generales. 2. EL CLIENTE, utilizando este servicio, podrá realizar consuítas de saldos de movimientos de cuentas y realizar operaciones de movimientos de fondos, así com cualquier otra operación y/o adquisición de productos y/o servicios que el BANCO determine habilitar. 3. Las personas a quienes el CLIENTE autorice a acceder el servicio BTF EMPRESA para realizar operaciones de consulta y movimientos de fondos, así como<br>cualquier otra operación que el BANCO habilite en el futuro, serán inf susque de la calidad produces vigentes del CLIENTE. En dicha Soliditud de Adhesion se informaran las alfitudones de estas personas en cuando a su<br>calidad de firmantes u operadores vio los llimites de movimientos de horos a rà autorizado 4. Todas aquelas operaciones que impliquen débito en cuenta, requerirán la aprobación de los firmantes de la cuenta a débitar, de acuerdo al régimen de<br>facultades dispuesto por el CLIENTE en su contrato social o estatuto y 5. EL CLIENTE completara en la Solidiud de Adhesión al Servido BTF Empresa el esquema de firmas de su preferenda para operar con las transferencias entre<br>Cuentas en el que, además de asociar las firmas necesarias a cada cu 6. Las transferencias no autorizadas por los firmantes necesarios, de acuerdo al esquema de firmas adoptado por el CLIENTE, quedaran pendientes hasta que fueran autorizadas por la cantidad de firmantes que se requiere para la cuenta, o anulada por medio de la transacción correspondente, siempre y cuando no se<br>haya completado el esquema de firmas. Las firmas que no tienen co 7. Las CIU - Claves de Identificación Únicas - Serán emitidas por el sistema de Banca Electrónica para Empresas. Las CIU permiten acceder al servicio vío cursar operaciones a los firmantes yíu operadores designados en la Solicitud de Adhesión; por lo tanto a partir su generadon, el CLIENTE asume la completa y<br>exclusiva responsabilidad por la utilización de las mismas. . La CIU – Clave de Identificación Única – de cada firmante u operador, otorgada por el sistema, será de su conocimiento exclusivo. A partir de ese momento, el<br>acceso al servicio y la realización de transacciones serán aut operador deberá solidar al BANCO el bianqueo de la misma para luego generar una nueva CIU y de esta forma ingresar la nueva dave y usuario para su<br>Identificación en el sistema, tal como lo hizo la primera vez. Asimismo, el vio custodia de las mismas 9. En todo momento el CLIENTE podrá solicitar el cambio de firmantes, la baja de los firmantes y/o el cambio de esquema de firmas para adecuar los mismos a<br>cambios en su contrato social y/o poderes vigentes. Para ello debe 10. Las operaciones realizadas por el CLIENTE se juzgaran validas siempre que se hayan realizado a través de las claves asignadas, considerándose que han sid cursadas por personas autorizadas al efecto, quedando el BANCO indefectiblemente autorizado para que proceda como consecuencia de las mismas. Para<br>estas operaciones, la utilización de las claves necesarias suplirá a todos Cualquier operación que implique debito en cuenta, se realizara computando el saldo de la cuenta que se debite. De corresponder, se adicionara el limite que 11. BANCO le hublese otorgado como descubierto autorizado. Las transferencias cursadas hasta las 16:00 horas impactaran en las respectivas cuentas el mismo<br>dia de negocios; las realizadas con posterioridad a dicho horario impa movimientos generados a través de esta operatoria. 12. Todas las operaciones cursadas a través de este servido serán consideradas realizadas por el CLIENTE. 13. El CLIENTE acepta expresamente que, ante el cese temporal en la prestación del servicio y considerando que la opción de solidtar la información yio realizar la<br>transacciones necesarias por otros procedimientos alternat alguno. 14. El CLIENTE acepta la prueba de la existencia de las órdenes cursadas que surian de los elementos que componen el sistema informativo y de sus registros. concerto compute to present a case of the material concerns and the concerns and the concernsive section of the<br>EMPRESA. En consequencia el CLIENTE admite que el BANCO que puede utilizar qualquer sistema adequado para just El CLIENTE renuncia expresamente a cuestionar la aptitud de estas pruebas, constituyendo las mismas una condición imprescindible para la adhesión a este servicio 15. El BANCO cobrara comisión por el uso y mantenimiento de este servicio vio de sus productos vio servicios que se realicen/utilicen por medio de BTF EMPRESA, siendo sufidente comunicación la publicación de dichas comisiones en el sitio del BANCO con una anticipación de diez días a su puesta en vigencia. El CLIENTE acepta que el detalle de las comisiones para estos productos y/o servicios se encuentra a su disposición en las sucursales del BANCO, se responsabiliza en tomar conocimiento de las mismas y acepta expresamente que dichas comisiones sean debitadas en sus cuentas, aun en descubierto. 16. El sistema liquidara en forma automática los impuestos o tasas, actuales o futuros a cargo del CLIENTE, que pudieran originarse en la utilización de este servicio El BANCO podrá rescindir el servido ante alguna de la siguientes condiciones a) Incumplimiento del CLIENTE de alguna de las obligaciones de los presentes Términos y Condiciones. 17. b) Clerre, por parte del BANCO, de algunas de las cuentas corrientes que posea el CLIENTE. c) En caso de pedido de quiebra o de presentación en concurso preventivo del CLIENTE. d) Ante cualquier otra razón que, a criterio del BANCO, constituya un riesgo para la seguridad del servicio. 18. El CLIENTE declara que el BANCO PROVINCIA DE TIERRA DEL FUEGO le ha informado en detalle la totalidad de los términos y condiciones, los que ha comprendido y acepta en su totalidad, de acuerdo con lo establecido por los arts. 985, 1100 y 1387 del Código Civil y Comercial de la Nación.

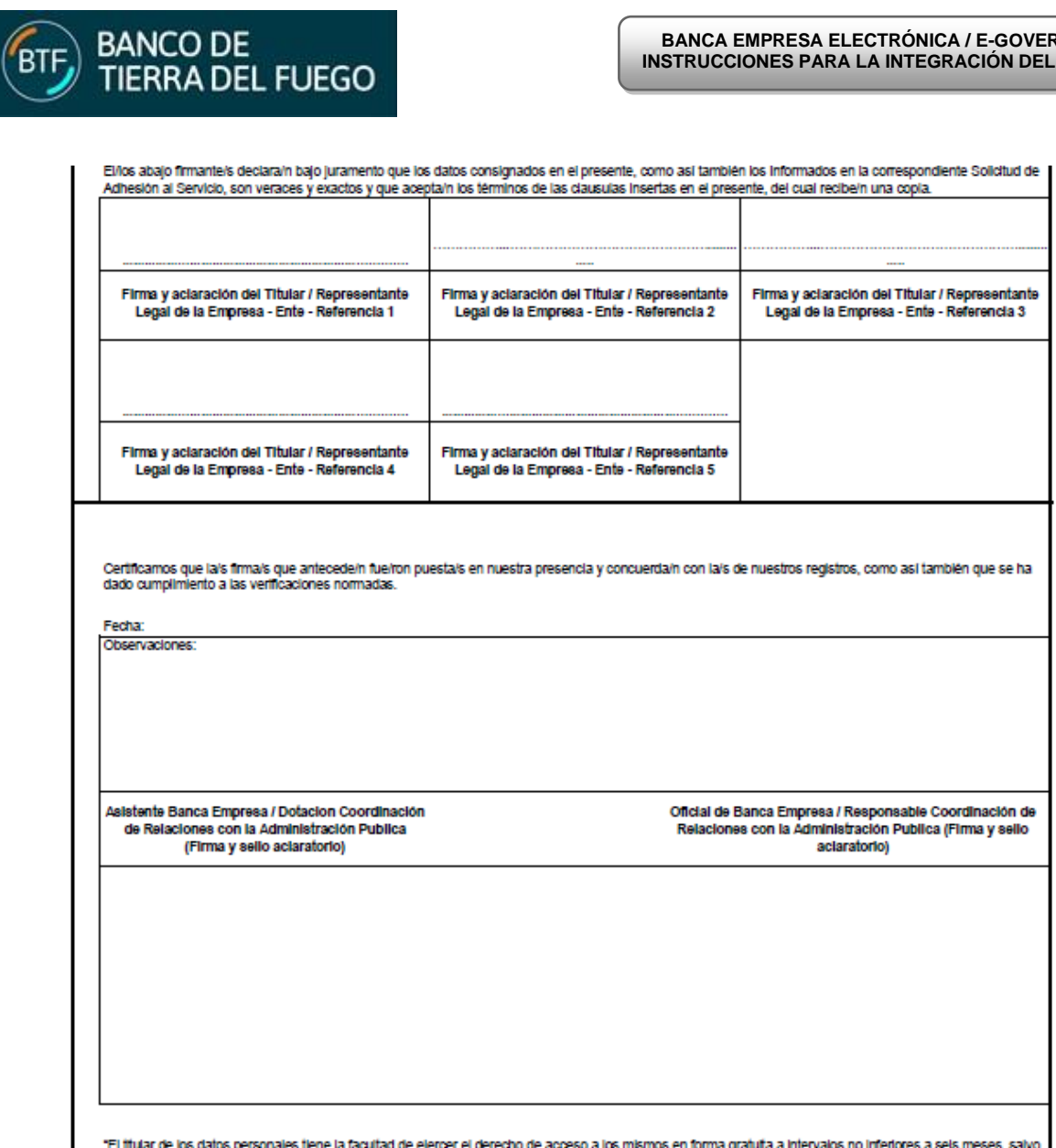

ı

"El truar de los datos personales tene la facultad de ejercer el derecho de acceso a los mismos pratura a la m<br>que se acredite un interés legitimo al efecto, conforme lo establecido en el articulo 14, inciso 3 de la ley N°

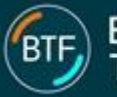

18. El CLIENTE declara que el BANCO PROVINCIA DE TIERRA DEL FUEGO le ha informado en detale la totalidad de los términos y condiciones, los que ha<br>comprendido y acepta en su totalidad, de acuerdo con lo establecido por los

Ellos abajo fimanteis declarain bajo juramento que los datos consignados en el presente, como así también los informados en la correspondiente Solicitud de<br>Adhesión al Servicio, son veraces y exactos y que aceptain los tér

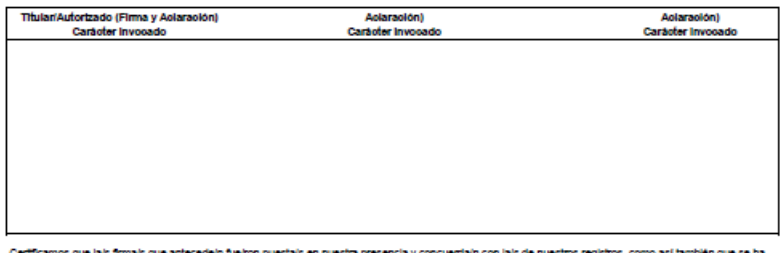

Certricamos que lais firmais que antecedem fueiro<br>dado cumplimiento a las verficaciones normadas.

## Fecha:

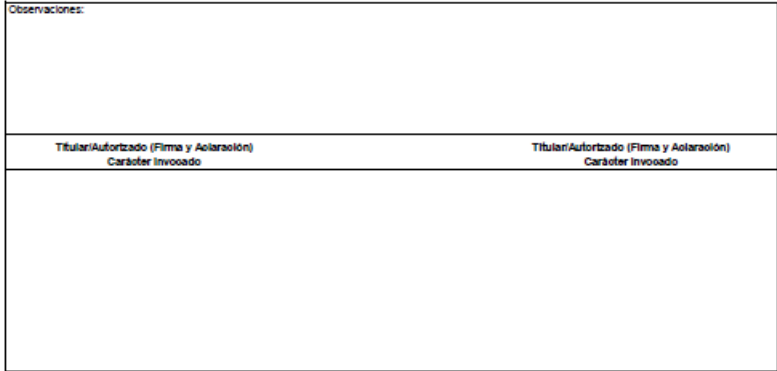

"El tiular de los dabs personales tiene la facultad de ejercer el derecho de acceso a los mismos en forma grabula a intendición a faculta de la faculta de la faculta de la faculta de la faculta de la faculta de la faculta